## Dr. Daniel B. Rowe Professor of Computational Statistics Department of Mathematical and Statistical Sciences Marquette University

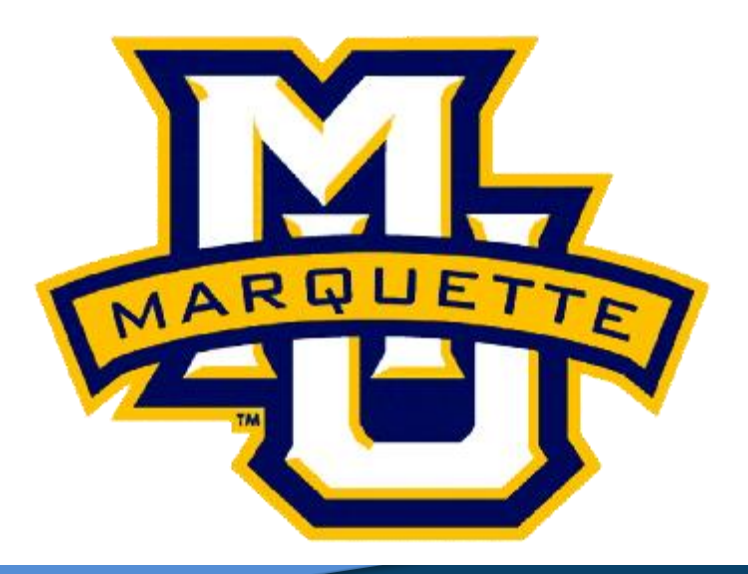

**Copyright D.B. Rowe 1**

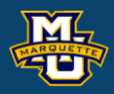

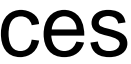

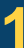

# **Chapter 7: Hypothesis Testing Procedures**

## **Hypothesis Testing**

We make decisions every day in our lives.

- Should I believe *A* or should I believe *B* (not *A*)?
- Two Competing Hypotheses. *A* and *B*.
- **Null Hypothesis (H<sup>0</sup> ):** No difference, no association, or no effect.
- **Alternative Hypothesis (H<sup>1</sup> ):** Investigators belief.

The Alternative Hypothesis is always set up to be what you want to build up evidence to prove.

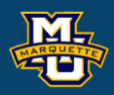

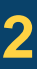

**Example:** Friend's Party.  $H_0$ : The party will be boring. *vs*.

 $H_1$ : The party will be fun.

I wish that every time I had to make a decision, I could calculate a measure and use this measure (test statistic) to decide what to do.

Maybe use  $\hat{p}$  the sample proportion of fun parties friend has had? I might believe the party will be fun if  $\hat{p}$  is "large." ˆˆ

### **D.B. Rowe 3**

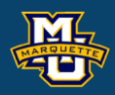

ˆ $\hat{p} = \frac{x}{x}$ *n*

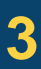

**Example:** Men's Weight.  $\mathrm{H}_0$ : The mean weight of men is equal to 191 lbs.  $\mu = 191$  lbs *vs*.  $\angle$ 

 $\mathrm{H}_1$ : The mean weight of men is greater than 191 lbs.  $\mu$  > 191 lbs

I wish that every time I had to make a decision, I could calculate a measure and use this measure (test statistic) to decide what to do.

Maybe use  $\overline{X}$  the sample mean weight of men? I might believe men's mean weight  $\geq 191$  if X is "large."

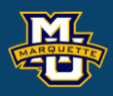

### $\overline{X} = \frac{1}{Y} X$ *n* = $\sum X$

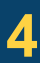

**Biostatistical Methods**

**Example:**  $H_0: \mu = 191$  lbs *vs*.  $H_1: \mu \ge 191$  lbs

To test the hypothesis, take a sample of *n*=100 men's weights.

Suppose  $n=100$ ,  $X = 197.1$  lbs, and  $s=25.6$  lbs.

Is 197.1 statistically larger than 191?

In hypothesis testing we assume  $H_0$  is true, then see how likely  $\bar{X}$  is.

 $P(z > 2.38) = 1 - 0.9913 = 0.0087$ very unlikely

Assumed that X was normal and used  $z$  because  $n > 30$ . 2.38 from table

### **D.B. Rowe 5**

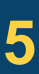

 $0.1$ 

 $0.05$ 

$$
P(\bar{X} > 197.1) = P\left(\frac{\bar{X} - 191}{25.6 / \sqrt{100}} > \frac{197.1 - 191}{25.6 / \sqrt{100}}\right)
$$

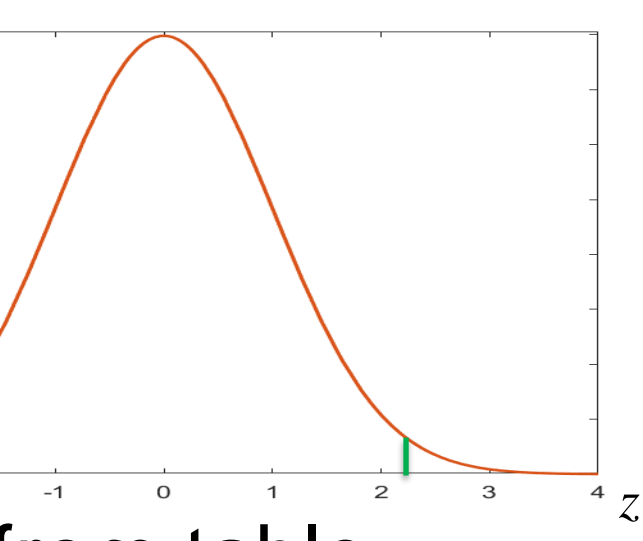

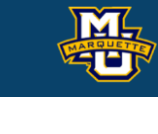

**Example:**  $H_0: \mu = 191$  lbs *vs*.  $H_1: \mu \ge 191$  lbs

To test the hypothesis, take a sample of *n*=100 men's weights.

Suppose  $n=100$ ,  $X = 192.1$  lbs, and  $s=25.6$  lbs.

Is 192.1 statistically larger than 191?

In hypothesis testing we assume  $H_0$  is true, then see how likely  $\bar{X}$  is.

 $P(z > 0.43) = 1 - 0.6664 = 0.3336$ somewhat unlikely

Assumed that X was normal and used  $z$  because  $n > 30$ . 0.43 from table

### **D.B. Rowe 6**

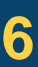

$$
P(\overline{X} > 192.1) = P\left(\frac{\overline{X} - 191}{25.6 / \sqrt{100}} > \frac{192.1 - 191}{25.6 / \sqrt{100}}\right)
$$

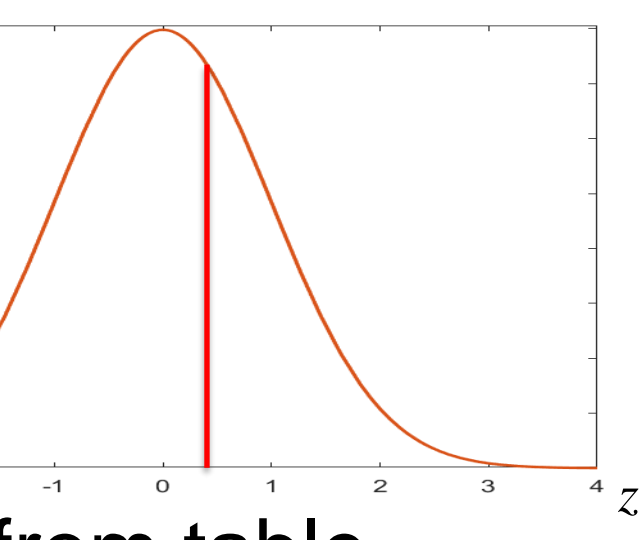

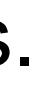

 $0.1$ 

 $0.05$ 

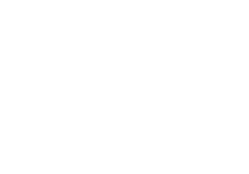

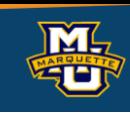

Where do we draw the line?

We need a scientific way to select a cut-off *α* (probability) or *z-value* (critical value).

 $P(z > 0.43) = 1 - 0.6664 = 0.3336$ somewhat unlikely

Suppose  $n=100$ ,  $X = 197.1$  lbs, and  $s=25.6$  lbs.<br>  $P(z > 2.38) = 1 - 0.9913 = 0.0087$  wery unlikely<br>
Suppose  $n=100$ ,  $\bar{X} = 192.1$  lbs, and  $s=25.6$  lbs.  $P(z > 2.38) = 1 - 0.9913 = 0.0087$ very unlikely

Suppose  $n=100$ ,  $X = 192.1$  lbs, and  $s=25.6$  lbs.

**D.B. Rowe 7**

**Biostatistical Methods**

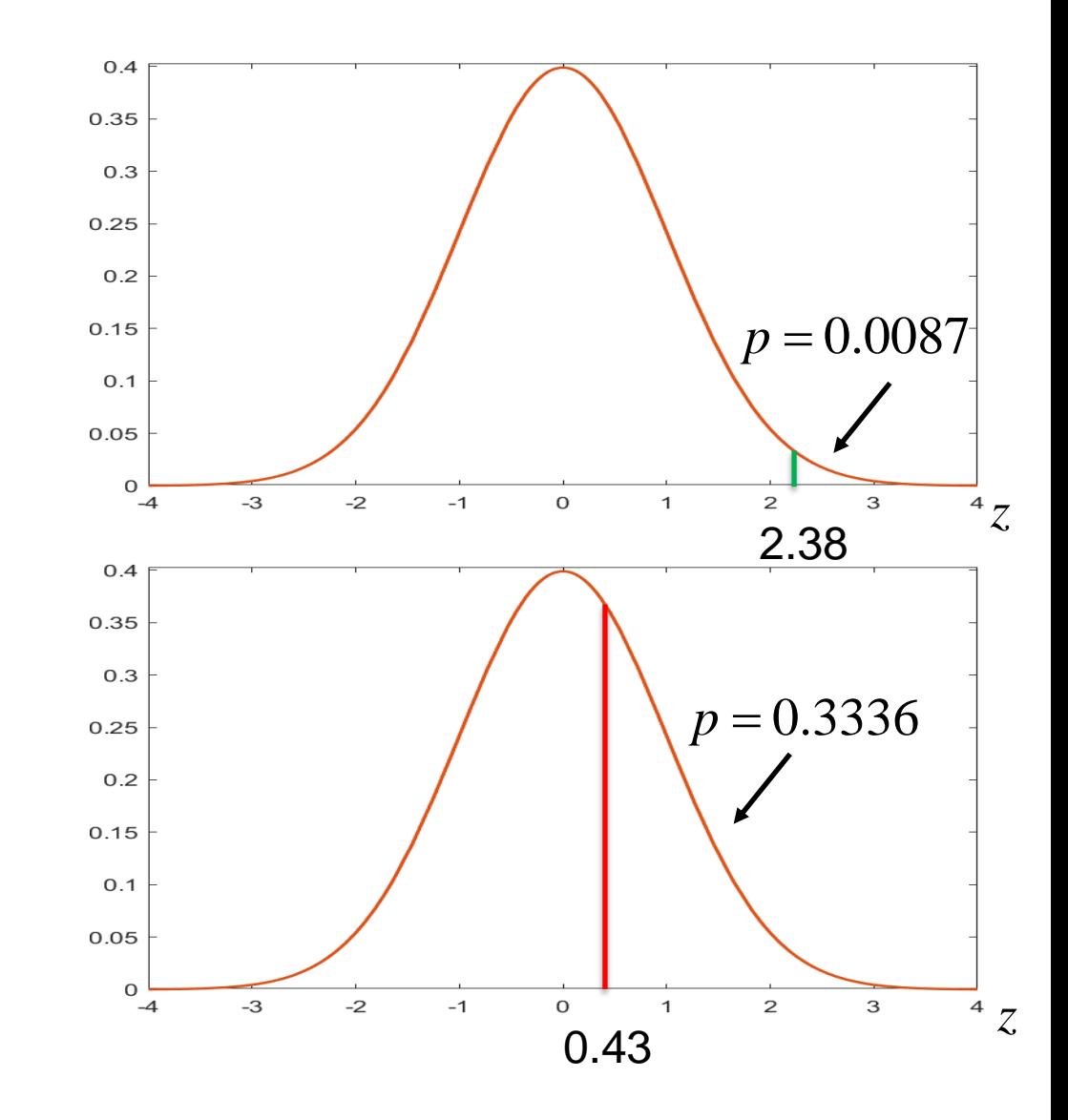

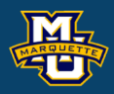

cut-off(s) called **critical value(s)** and depend on significance level *α*

We will select a **Level of Significance** *α*. Find  $z$ -value,  $z_\alpha$  that corresponds to this  $\alpha$  level.  $\alpha = P(\text{Reject } H_0 | H_0 \text{ is true})$ 

Reject the Null Hypothesis  $H_0$  in favor of the Alternative Hypothesis  $H_1$ When *z*-value  $> z_a$  or *p*-value  $< \alpha$ .

This will be our scientific way to determine whether to believe the null hypothesis  $\mathrm{H}_0$  or alternative hypothesis  $\mathrm{H}_1.$ 

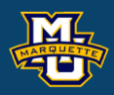

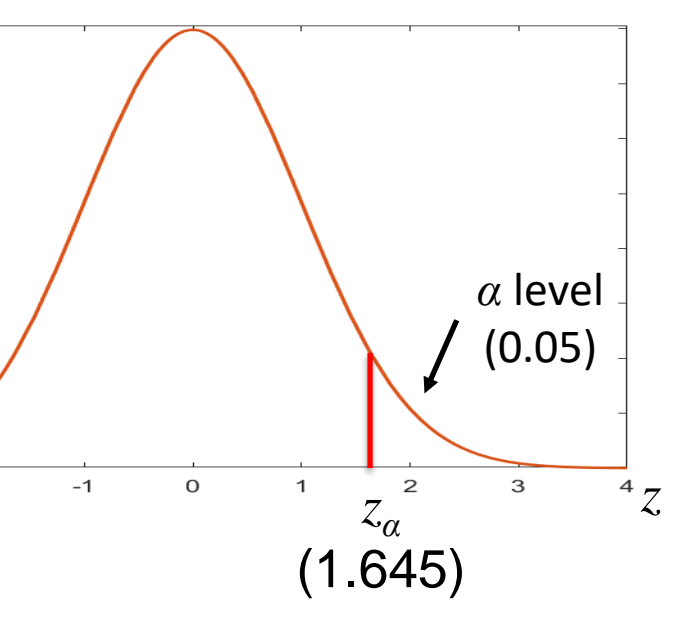

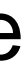

 $0.4$ 

0.35

 $0.3$ 

 $0.2$ 

 $0.15$ 

 $0.1$ 

0.05

 $\Omega$  $-4$ 

 $-3$ 

0.25

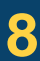

The hypothesis testing process consists of 5 Steps.

**Step 1:** Set up the hypotheses and determine the level of significance.

**Step 2:** Select the appropriate test statistic.

**Step 3:** Set-up the decision rule.

**Step 4:** Compute the test statistic.

**Step 5:** Conclusion.

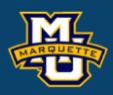

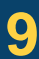

The hypothesis testing process consists of 5 Steps.

**Step 1:** Set up the hypotheses and determine the level of significance. State the null and the alternative hypotheses.

 $H_0$ : Null Hypothesis (no change, no difference)

*vs*.

 $H_1$ : Research Hypothesis (investigators belief, what we want to prove)

Select a level of significance *α*. *α=*0.05

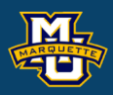

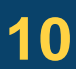

The hypothesis testing process consists of 5 Steps.

**Step 1:** Set up the hypotheses and determine the level of significance. There are three possible pairs.

 $H_0$ :  $\mu = \mu_0$  *vs.*  $H_1$ :  $\mu > \mu_0$  (prove greater than, upper tailed test  $\leq$  reject for "large" X or  $z$ 's

 $H_0$ :  $\mu = \mu_0$  *vs.*  $H_1$ :  $\mu < \mu_0$  (prove less than, **lower tailed test**)  $\geq$  reject for "small"  $\overline{X}$  or  $z$ 's

 $H_0$ :  $\mu = \mu_0$  *vs.*  $H_1$ :  $\mu \neq \mu_0$  (prove not equal to, **two-tailed test)** reject for "large" or "small"  $\overline{X}$  or  $z$ 's

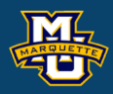

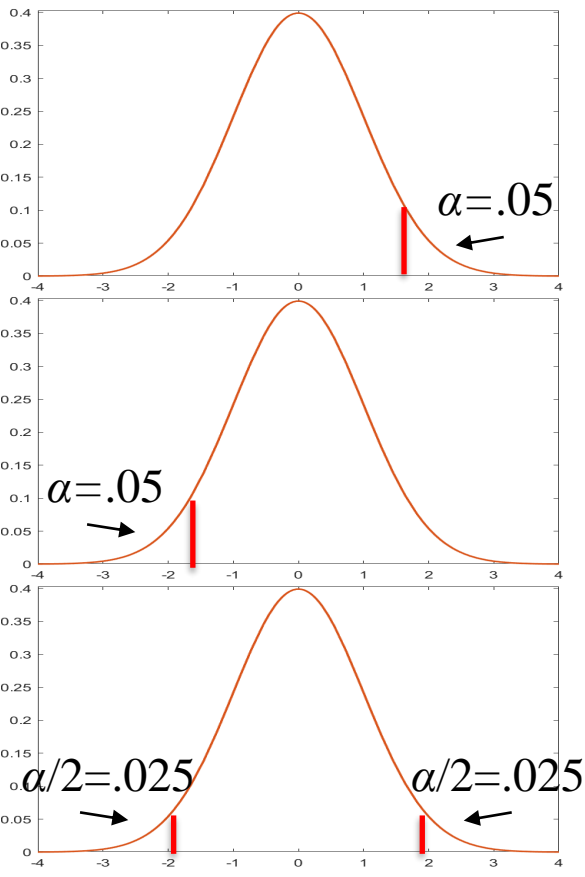

The hypothesis testing process consists of 5 Steps.

**Step 2:** Select the appropriate test statistic. The test statistic is a single (decision) number.

 $\overline{0}$  $/\sqrt{n}$  $X - \mu_{\circ}$ *z*  $\frac{x - \mu_0}{s / \sqrt{n}}$ =*n* large  $\overline{0}$  $/\sqrt{n}$  $X - \mu_{\circ}$  $t= \frac{X - \mu_0}{S / \sqrt{n}}$  *df=n-1*  $=\frac{1}{s/\sqrt{n}}$  df=n-1 *n* small

Use the test statistic that depends on data and null hypothesis with a critical value  $z_a$  (or  $t_{a,df}$ ) that depends on significance level  $\alpha$  to make decision. *a= α* or *α*/2

We will test hypotheses on various parameters with various test statistics.

### **D.B. Rowe 12**

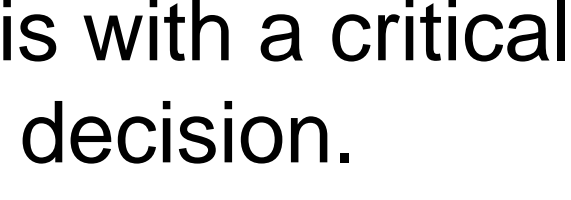

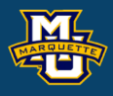

The hypothesis testing process consists of 5 Steps.

**Step 3:** Set-up the decision rule.

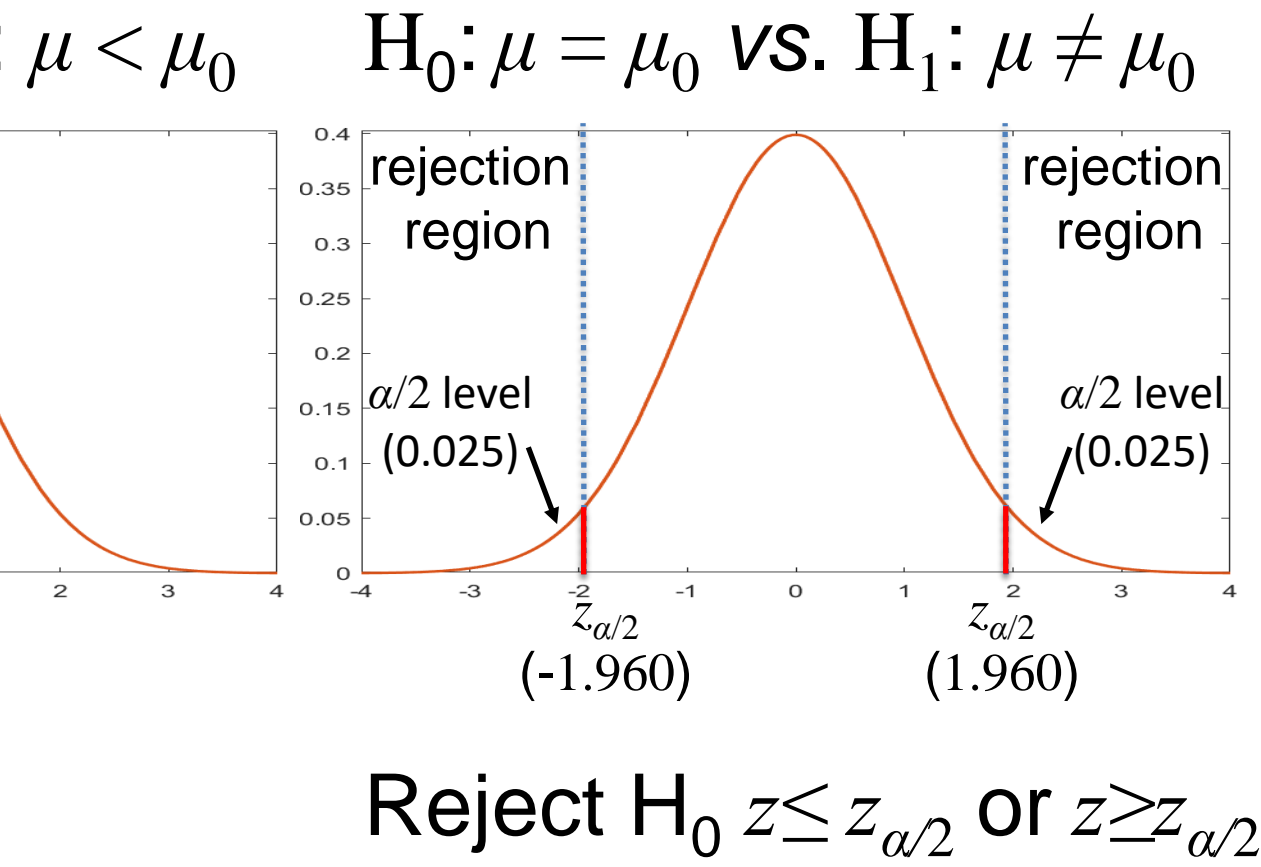

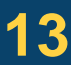

 $H_0: \mu = \mu_0$  *vs.*  $H_1: \mu > \mu_0$   $H_0: \mu = \mu_0$  *vs.*  $H_1: \mu < \mu_0$   $H_0$  $0.4$ rejection rejection  $\left|$ rejection $\right|$  $0.35$  $0.35$ 0.35 region region region  $0.3$  $0.3$  $0.3$  $0.25$  $0.25$ 0.25  $0.2$  $0.2$  $0.2$ *α*/2 level *α* level *α* level  $0.15$  $0.15$ (0.05) (0.05) (0.025)  $0.1$  $0.1$  $0.1$  $0.05$ 0.05  $0.05$  $\Omega$  $^{0}$  –4 3  $-3$  $-2$  $-1$  $\mathsf O$  $\mathbf{1}$ *zα*  $\overline{4}$  $-4$  $-3$ -*zα*  $-1$  $\mathsf{O}\xspace$  $\mathbf{1}$  $\mathbf{Z}$  $\mathbf{3}$  $\overline{4}$  $-3$ *zα*/2 (1.645) (-1.645) (-1.960)

Reject H<sub>0</sub> if  $z \geq z_{\alpha}$ if  $z \ge z_\alpha$  Reject H<sub>0</sub> if  $z \le z_\alpha$ 

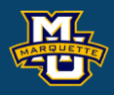

### **Biostatistical Methods**

**Step 4:** Compute the test statistic. Use sample data  $x_1, \ldots, x_n$  and hypothesized value  $\mu_0$  to compute  $z$  (or  $t$ ). Compare test statistic *z* (or *t*) to critical value(s)  $z_{\alpha/2}$  (or  $t_{\alpha/2, df}$ ) with rule.

The hypothesis testing process consists of 5 Steps.

Make a decision, reject  $H_0$  or not to reject  $H_0$ . Interpret the results.

**Step 5:** Conclusion.

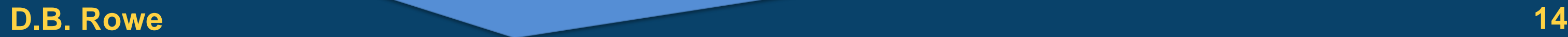

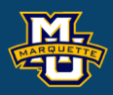

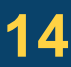

Sometimes called the false positive rate.  $\alpha = P(T$ ype I Error) =  $P(\text{Reject } H_0|H_0 \text{ is true})$ 

There are two types of error we can make. Type I error rate.

Type II error rate.

 $\beta = P(T$ ype II Error) =  $P(Do$  Not Reject H<sub>o</sub>|H<sub>o</sub> is false)

Sometimes called the false negative rate.

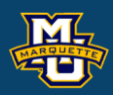

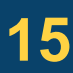

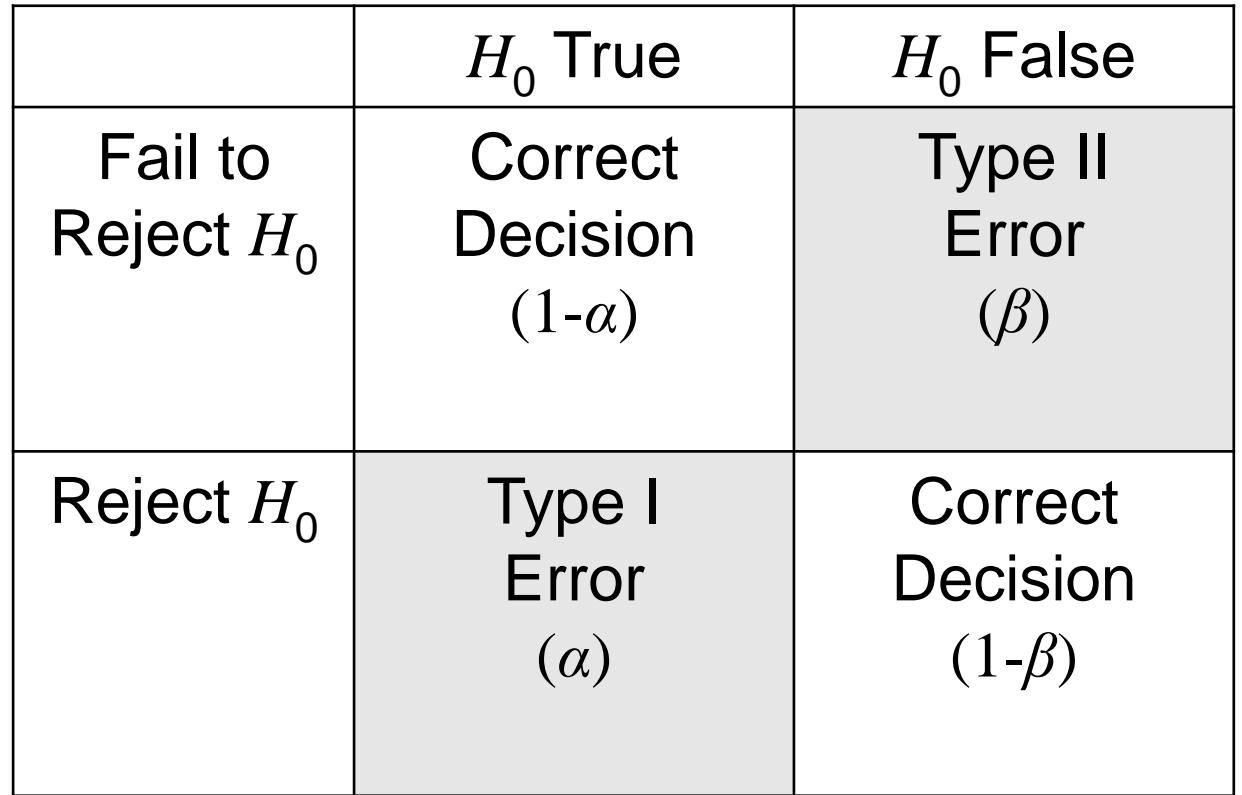

## **7.2 tests with One Sample, Continuous Outcome**

Covers same material as Section 7.1 but additional small sample test with *t* statistic.

**TABLE 7-4** Test Statistic for Testing H<sub>0</sub>: 
$$
\mu = \mu_0
$$
  
\n
$$
n \ge 30
$$
\n
$$
z = \frac{\overline{X} - \mu_0}{s/\sqrt{n}}
$$
 [Find critical value in Table 1C]  
\n
$$
n < 30
$$
\n
$$
t = \frac{\overline{X} - \mu_0}{s/\sqrt{n}}
$$
 [Find critical value in Table 2, df = n - 1]

### **D.B. Rowe 16**

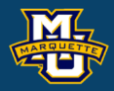

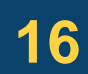

**Biostatistical Methods**

## **7.3 Tests with One Sample, Dichotomous Outcome**

To test hypothesis on a proportion, we follow the same 5 Steps.

**Step 1:** Set up the hypotheses and determine the level of significance.  $H_0: p = p_0$  *vs.*  $H_1: p > p_0$ ,  $H_0: p = p_0$  *vs.*  $H_1: p < p_0$ ,  $H_0: p = p_0$  *vs.*  $H_1: p \neq p_0$ **Step 2:** Select the appropriate test statistic.

Assume *n* is large.  $z = (p - p_0) / \sqrt{p_0(1 - p_0)} / n$ 

 $\mathsf{Reject}\ H_0\ \text{if}\ z \geq z_\alpha$ ,  $\mathsf{Reject}\ H_0\ \text{if}\ z \leq z_\alpha$ ,  $\mathsf{Reject}\ H_0\ z \geq z_{\alpha/2}$  or  $z \leq z_{\alpha/2}$ **Step 4:** Compute the test statistic.

 $z = a$  *number* 

**Step 3:** Set-up the decision rule.

**Step 5:** Conclusion.

Compare test statistic to critical value(s). Make a decision.

**D.B. Rowe 17**

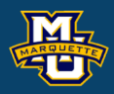

### ˆ $\hat{p} = \frac{x}{x}$ *n*

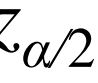

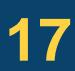

## **7.3 Tests with One Sample, Dichotomous Outcome**

**Example:** Is proportion of children using dental service different from 0.86? **Step 1:** Null and Alternative Hypotheses. rejection  $0.35$  $H_0: p = 0.86$  vs.  $H_1: p \neq 0.86$ region  $0.3$  $0.25$ **Step 2:** Test Statistic.  $0.2$ *α*/2 level  $0.15$  $z = (\hat{p} - p_0) / \sqrt{p_0 (1 - p_0) / n}$ (0.025)  $0.1$ 0.05 **Step 3:** Decision Rule. *α*=0.05  $-3$  $\bar{Z}_{\alpha/2}$  $-1$ (-1.960) Reject H<sub>0</sub> if  $z \le -1.960$  or  $z \ge 1.960$ . **Step 4:** Compute test statistic.  $n=125$ ,  $x=64$ ,  $\hat{p} = x/n = 0.512$ . ˆ $= x / n = 0.512$ .  $z = (0.512 - 0.86) / \sqrt{0.86(1 - 0.86) / 125} = -11.21$ **Step 5:** Conclusion Because *z ≤* -1.96, reject and conclude proportion different from 0.86.

**D.B. Rowe 18**

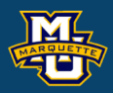

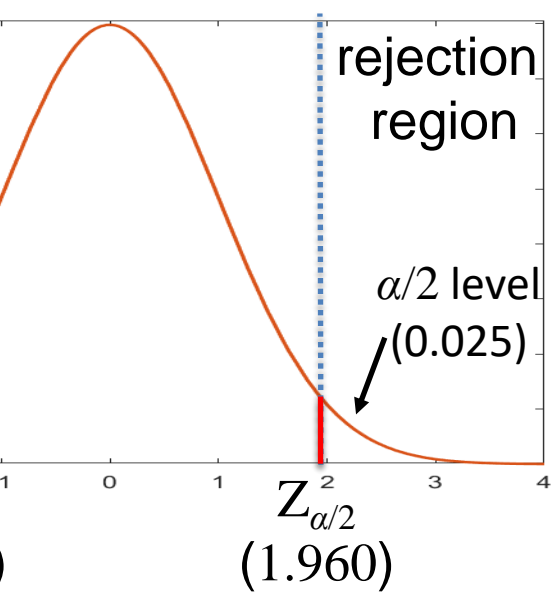

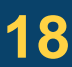

There are cases with more than two Yes/No categories. Binomial

Assume that we have *n* items classified into one of *k* categories.

We have a hypothesis about the true proportions for each category.

We want to test to see if our hypothesis is correct, or something different.

We can do this with a scientific statistical hypothesis test.

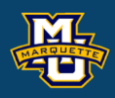

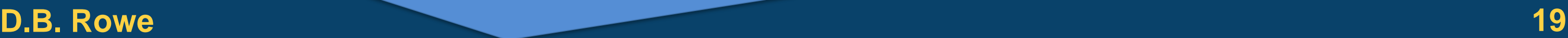

To test hypothesis on a proportion, we follow the same 5 Steps.

**Step 1:** Set up the hypotheses and determine the level of significance.  $H_0: p_1 = p_{01},..., p_k = p_{0k}$  *vs.*  $H_1: H_0$  false (only one pair) **Step 2:** Select the appropriate test statistic.

**Step 3:** Set-up the decision rule.

$$
\text{Reject } H_0 \text{ if } \chi^2 \geq \chi^2_{\alpha, df}.
$$

**Step 4:** Compute the test statistic.

Compare test statistic to critical value. Make a decision.

**D.B. Rowe 20**

**Step 5:** Conclusion. 
$$
\chi^2 = a \text{ number}
$$

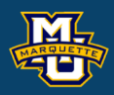

 $=$   $np_{0i}$ 

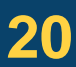

$$
\chi^2 = \sum (O - E)^2 / E \qquad df = k-1 \qquad E_i = np_{0i}
$$

**Example:** Health Survey.  $n = 470$ 

**Step 1:** Set up the hypotheses and determine the level of significance.  $H_0: p_1 = 0.60, p_2 = 0.25, p_3 = 0.15$  *vs.*  $H_1: H_0:$  false (only one pair) **Step 2:** Select the appropriate test statistic.

**Step 3:** Set-up the decision rule. **No Regular Exercise Sporadic Exe** Reject  $H_0$  if  $\chi^2 \geq \chi^2_{0.05,2}=5.99$ . Table 3 next slide  $[O]$ 255 125 next slide  $(E)$  $470[0.60] = 282$  $470[0.25] =$ **Step 4:** Compute the test statistic.  $2 = \frac{(255 - 282)^2}{1} + \frac{(125 - 177.5)^2}{1} + \frac{(90 - 70.5)^2}{1} = 8.46$ − <sup>−</sup> <sup>−</sup>  $=$   $\frac{1}{2}$   $\frac{1}{2}$   $\frac{1}{2$ **Step 5:** Conclusion.  $\chi^- =$   $\frac{282}{282}$  +  $\frac{177.5}{177.5}$  +  $\frac{70.5}{283}$  = 8. Since  $\chi^2$ =8.46  $\geq \chi^2$ <sub>0.05,2</sub>=5.99, reject H<sub>0</sub> conclude *p*'s not what we hypothesize. **D.B. Rowe 21**

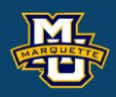

$$
\chi^2 = \sum (O - E)^2 / E \qquad df = k-1 \qquad E_i =
$$

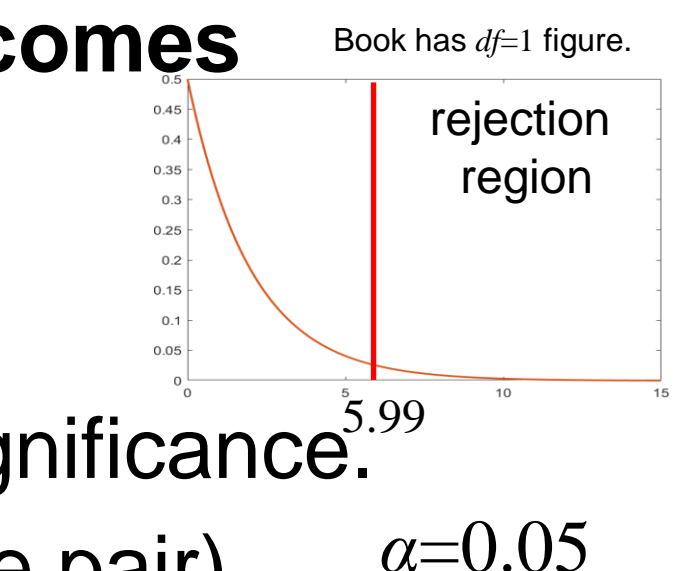

 $E_i = np_{0i}$  $=$   $np_{0i}$ 

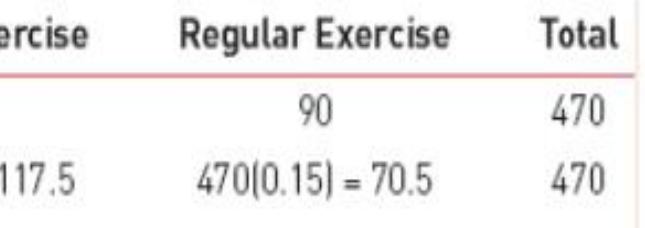

- 
- 

### TABLE 3.  $\vert$  Critical Values of the  $\chi$ 2 Distribution

Table entries represent values from  $\chi^2$  distribution with upper tail area equal to  $\alpha$ .  $P(\chi^2_{\text{off}} > \chi^2) = \alpha$ , e.g.,  $P(\chi^2_{3} > 7.81) = 0.05$ 

 $\alpha$ 

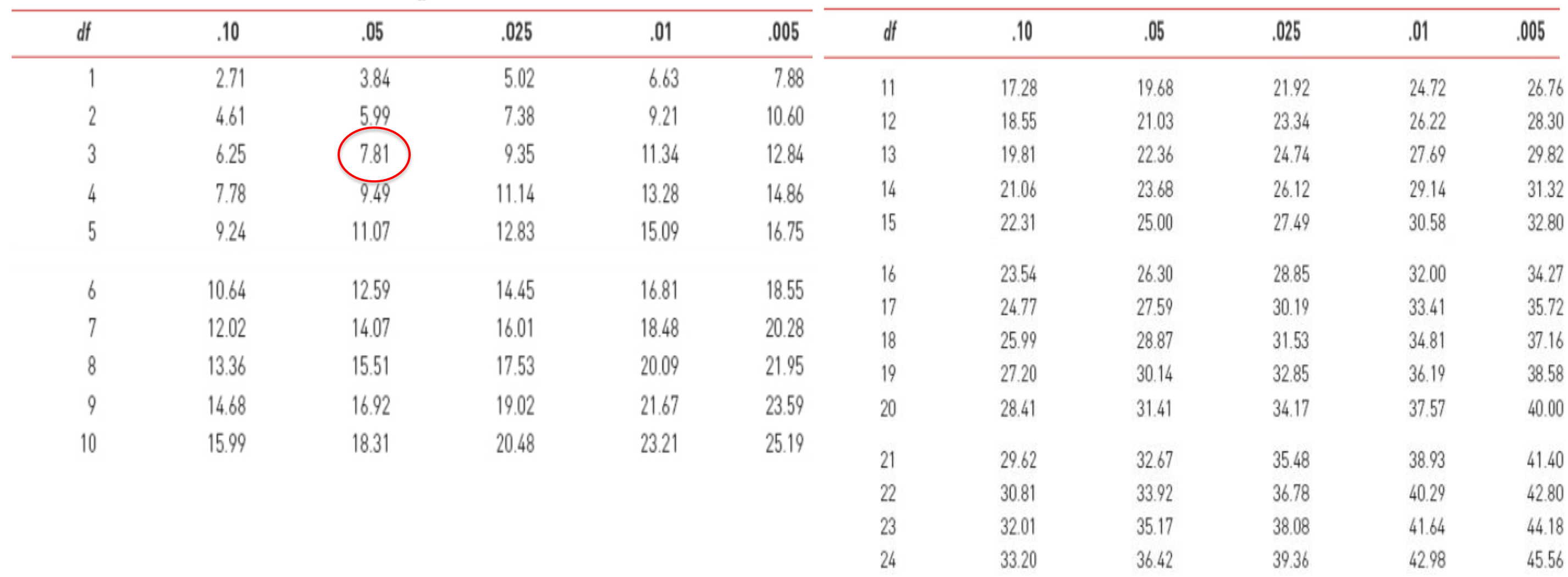

### **D.B. Rowe 22**

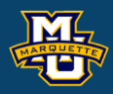

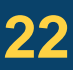

### **Biostatistical Methods**

# **Questions?**

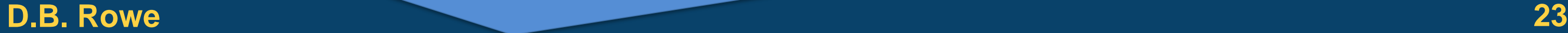

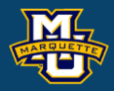

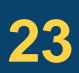

## **Homework 7**

Read Chapter 7.

\* A doctor believes that less than 20% of patients have a certain disease. In a random sample of  $n=100$  patients,  $x=17$  had the disease. Test the hypotheses  $H_0$ :  $p \ge 0.20$  *vs.*  $H_1$ :  $p < 0.20$  at  $\alpha = 0.025$ .

Problems # 4, \*, 9

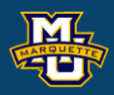

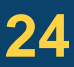